## **Inhaltsverzeichnis**

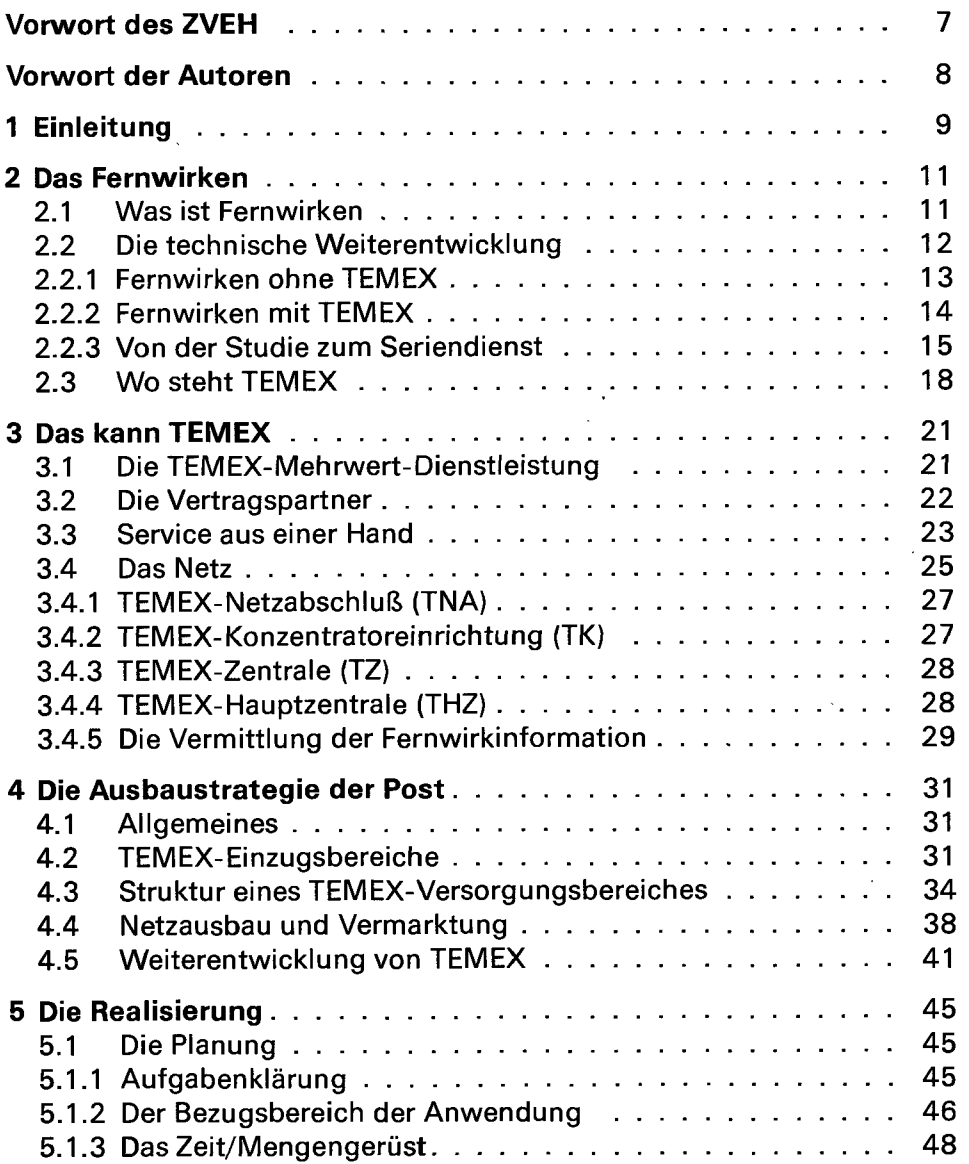

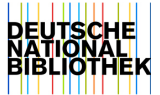

l,

J,

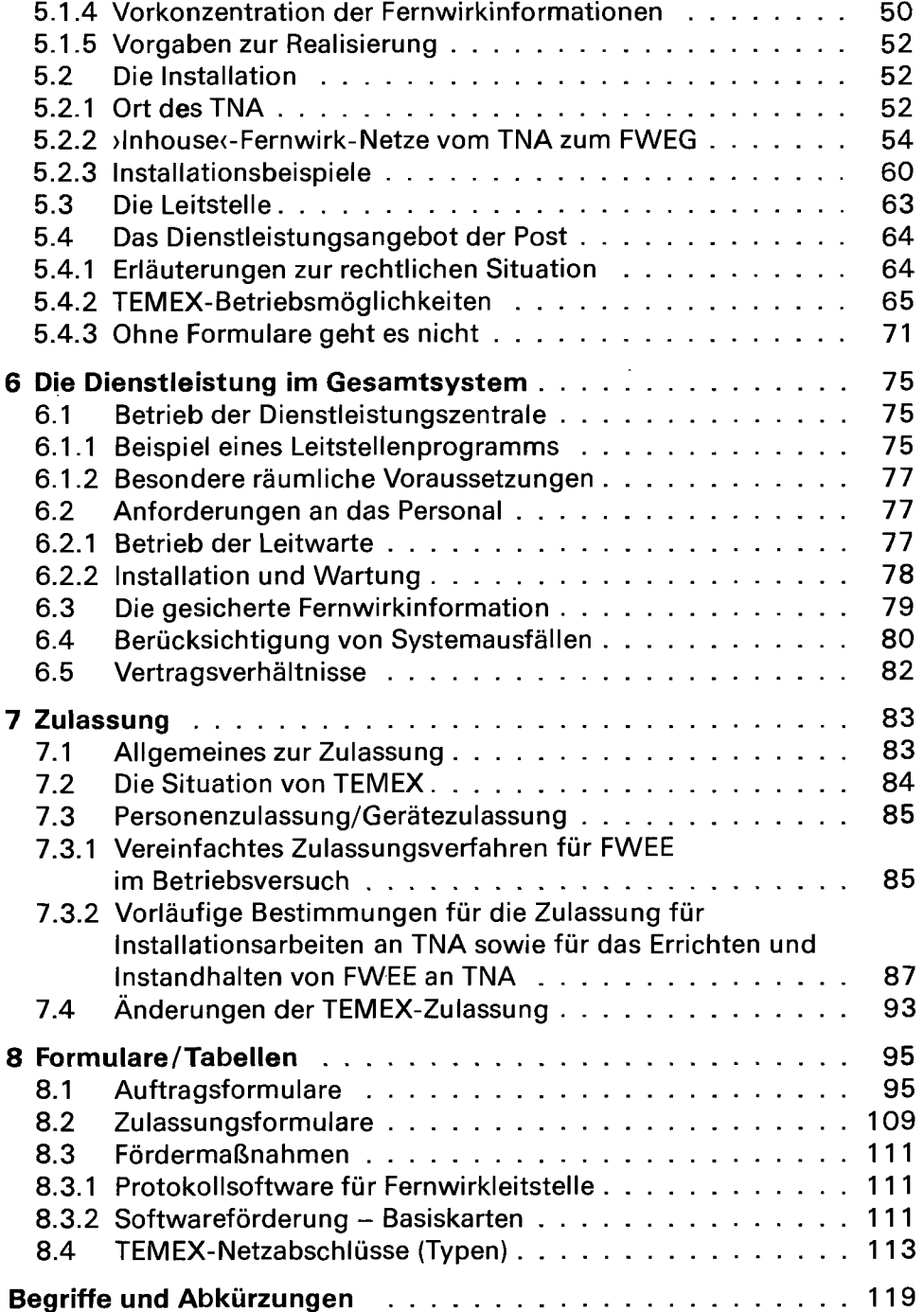

 $\bar{\mathbf{v}}$